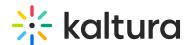

## **Recommended Video Source Formats and Specifications**

Last Modified on 01/03/2021 11:54 pm IST

While Kaltura supports a wide range of video formats and codecs, there are some recommended specifications for creating source files. These will ensure that your source file is quickly transcoded to multiple flavors (renditions), while offering the optimal video and audio quality.

The lists and tables below are designed to supply you with the recommended settings you should use when compressing a video project in software as Final Cut Pro, Avid, Compressor, Adobe Premiere and others.

**Please note:** this is a best practices document. Other settings are likely to work as well.

## Recommended Video Settings

| File              | Recommended                          | Avoid            |
|-------------------|--------------------------------------|------------------|
| Compressed Source | H.264, ProRes                        |                  |
| Container         | MOV, MP4                             |                  |
| Bitrate           | x1.5-2 of the largest flavor         |                  |
| Frame Size        | As big as the largest desired flavor | Don't scale/zoom |
| Frame Size        | Multiples of 16 (see below)          |                  |
| Frame Rate        | Keep the original                    | Don't re-sample  |

Some editing and transcoding software include various export profiles. We recommended exporting using the QuickTime MPEG-4 profile. In the options choose the following:

MP4/MOV Streaming - choose Fast-Start.

MP4 Video Compression - choose H.264 High profile.

Bitrate - based on video dimensions. See table below.

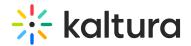

**Progressive scan mode** – avoid interlaced (Kaltura can handle interlaced as well, but it's not recommended).

Multi pass – multi-pass will provide better quality (although Kaltura can convert single-pass file as well).

VBR vs. CBR - VBR (variable bitrate) usually provides better quality than CBR (constant bitrate).

Frame Rate - choose Current.

## Frame Sizes with Recommended Bitrates

An ideal source bitrate is 6,000-8,000 Kbps, however for smaller dimensions you may use lower bitrates as shown in the table below (default Kaltura flavors dimensions appear in bold).

| 16:9              | 4:3     | Bitrate Range    |
|-------------------|---------|------------------|
| 1920x1080 (1080p) |         | 6,000-8,000 Kbps |
| 1280x720 (720p)   |         | 3,750-5,000 Kbps |
| 1024x720 (iPad)   |         | 3,750-5,000 Kbps |
| 960x540 (540p)    |         |                  |
| 720x405           |         |                  |
| 640x360           | 640x480 | 1,350-1,800 Kbps |
| 560x315           | 560x420 |                  |
| 480x270           | 480x360 | 600-800 Kbps     |
| 400x225           | 400x300 |                  |
| 320x180           | 320x240 | 600-800 Kbps     |

## Recommended Audio Settings

| F | ile          | Recommended       | Avoid            |
|---|--------------|-------------------|------------------|
| C | Compression  | AAC, MP3          | Nellymoser       |
| C | Channels     | Stereo, Mono      | Surround, 7.1    |
| 5 | Sample Size  | 44.1 kHz or lower |                  |
| S | Sound Levels | Normalized        | Peaks, low sound |